#### **Slurm 20.11 and Beyond Open Q+A**

Tim Wickberg SchedMD

#### **Slurm User Group Meeting 2020**

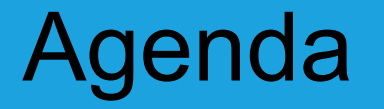

#### All times are US Mountain Daylight (UTC-6)

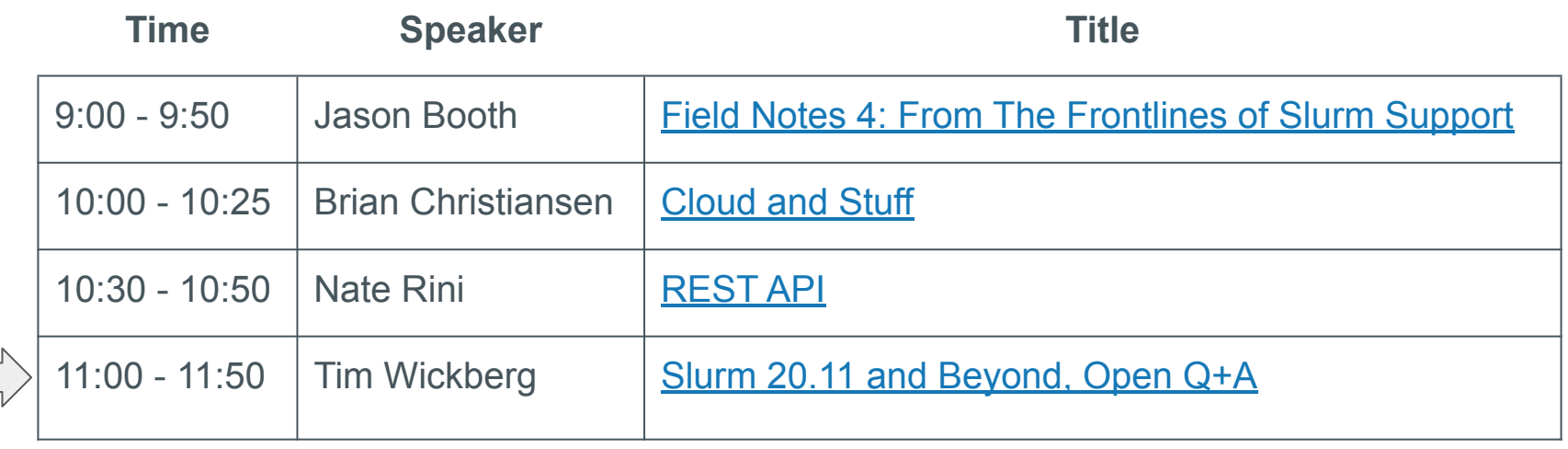

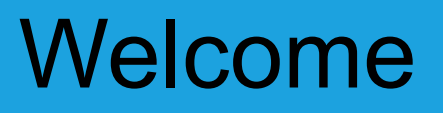

- Four separate presentations, four separate streams
- Presentations will remain available for one week after SLUG'20 concludes
- Presentations are available through the SchedMD Slurm YouTube channel
	- <https://youtube.com/c/schedmdslurm>
- Or through direct links from the agenda
	- [https://slurm.schedmd.com/slurm\\_ug\\_agenda.html](https://slurm.schedmd.com/slurm_ug_agenda.html)

# Asking questions

- Feel free to ask questions throughout through YouTube's chat
- Chat is moderated by SchedMD
- Questions will be relayed to the presenter by the moderators
	- $\circ$  Some may be deferred to the end if they cannot be relayed in a timely fashion
- Note there is a  $\sim$ 5 second broadcast delay
	- By the time you've asked your question, the presenter may have moved ahead to a different topic, and may defer the question until the end

#### **Slurm 20.11 and Beyond**

Tim Wickberg SchedMD

#### Slurm Releases

- 20.02 February 2020
- 20.11 November 2020
- 21.08 August 2021

# Slurm Release Schedule

- Slurm major releases come out every nine months
- Major release numbers are the two digit year, period, two digit month
	- 20.02 ⇒ 2020, February
- Maintenance releases, such as 20.02.5, come out roughly monthly for the most recent major release
- Two most recent major releases are still supported  $\circ$  This is 20.02 and 19.05 currently

#### **Slurm 20.02 Release**

Tim Wickberg SchedMD

#### REST API

- See separate presentation
- Initial version handles common slurmctld interactions

# AuthAltTypes

- Allow slurmctld to talk different authentication protocols simultaneously
- Add a new auth/jwt plugin
	- Users can request tokens through scontrol token

# Configless Slurm

- New way to setup the cluster
- See examples from "Field Notes 4" earlier today

# Retroactive WCKey Updates

- "sacctmgr update jobid=<foo> set newwckey=correctkey"
- Supports selection by user, current wckey, and can limit to a specific date range
- Rerolls usage so sreport data is updated as well

# OverSubscribe=EXCLUSIVE

- Update OverSubscribe=EXCLUSIVE to always assign all TRES in the job to the job
	- OverSubscribe=EXCLUSIVE is used to always provide full-node allocations on a partition
	- $\circ$  Current (Slurm  $\leq$  19.05) behavior is to assign all CPUs and Memory, but not to assign any further GRES automatically

# FastSchedule is gone

- Remove FastSchedule option
	- $\circ$  FastSchedule=0 does not work properly with cons tres
	- Deprecated in 19.05.3+, you will see errors in slurmctId/slurmd log files warning about this
- New SlurmdParameters=config\_overrides
	- Replaces FastSchedule=2 functionality
	- Used for test/development when you need to lie about the actual hardware
	- Still not recommended for production use

#### burst buffer/datawarp additions

- Adding % replacement syntax for #DW / #BB directives
- Replace the symbol with the correct value for the job

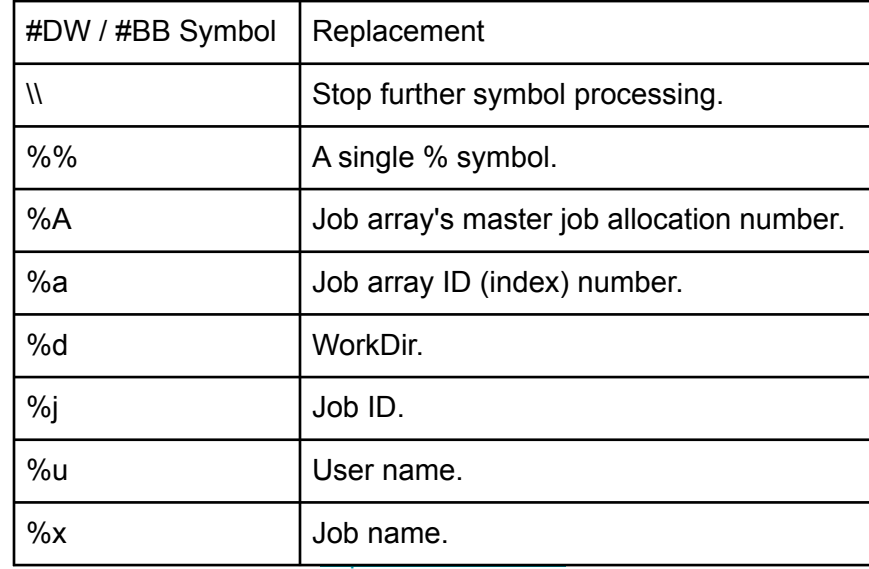

# Prolog/Epilog Refactoring

- Move Prolog/Epilog/PrologSlurmctld/EpilogSlurmctld behind a new plugin interface - "PrEpPlugins"
	- Current script functionality moves into the "script" plugin type
	- Allows easier access to the underlying job launch data

# Adjustments to PMI

- Change how libpmi.so (PMI1) links to avoid direct dependency on libslurm.so.<VERSION>
- Workaround for OpenMPI statically linking to our libpmi.so, and thus inheriting a dependency on libslurm.so.<VERSION>
	- Which then breaks your OpenMPI installs for each Slurm upgrade

# NodeSet syntax for slurm.conf

- New "NodeSet" syntax for slurm.conf
- Define a NodeSet as a set of Nodes
	- Or, select all nodes with a given Feature defined
- And then use the node sets interchangeably with the node names as part of your Partition definitions
	- Rather than error-prone copy+pasting long lists

# NodeSet syntax for slurm.conf

```
NodeName=node[0001-0005] Features=e2620v4,xeon,qdr,v100
NodeName=node[0006-0010] Features=e2620v5,xeon,qdr
NodeName=node[0011-0015] Features=e2620v6,xeon,ndr
```

```
NodeSet=v100nodes Feature=v100
NodeSet=random Nodes=node[0001,0003,0008-0013]
NodeSet=imaginary Feature=e2620v6
```

```
PartitionName=v100 Nodes=v100nodes
# \rightarrow node[0001 - 0005]# these two sets overlap in part, but the slurmctld would de-duplicate for us:
PartitionName=somestuff Nodes=random,imaginary
# -> node[0001,0003,0008-0015]
```
# "Magnetic" Reservations

- Add "Magnetic" option to Reservations
- Jobs with matching account/qos settings will be eligible to run in these reservations even if they have not specified --reservation on the submission
	- They will still be considered for execution outside of the reservation

#### Slurm 20.11 Roadmap

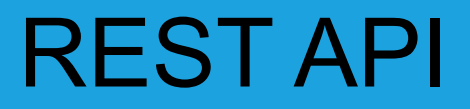

● Extend to cover common slurmdbd interactions

### IPv6

- **IPv6 support throughout Slurm**
- For 20.11, Slurm will require a CommunicationParameters option to enable dual-stack support
- For 21.08 (tenatively), we will enable dual-stack by default, with an option to force IPv4-only

# MariaDB SSL Connection Support

See StorageParameters in slurmdbd.conf(5) for setup

#### Heterogeneous Job Steps

• Similar to HetJobs, but extended to step launch within an existing "normal" job

#### Heterogeneous Job Steps

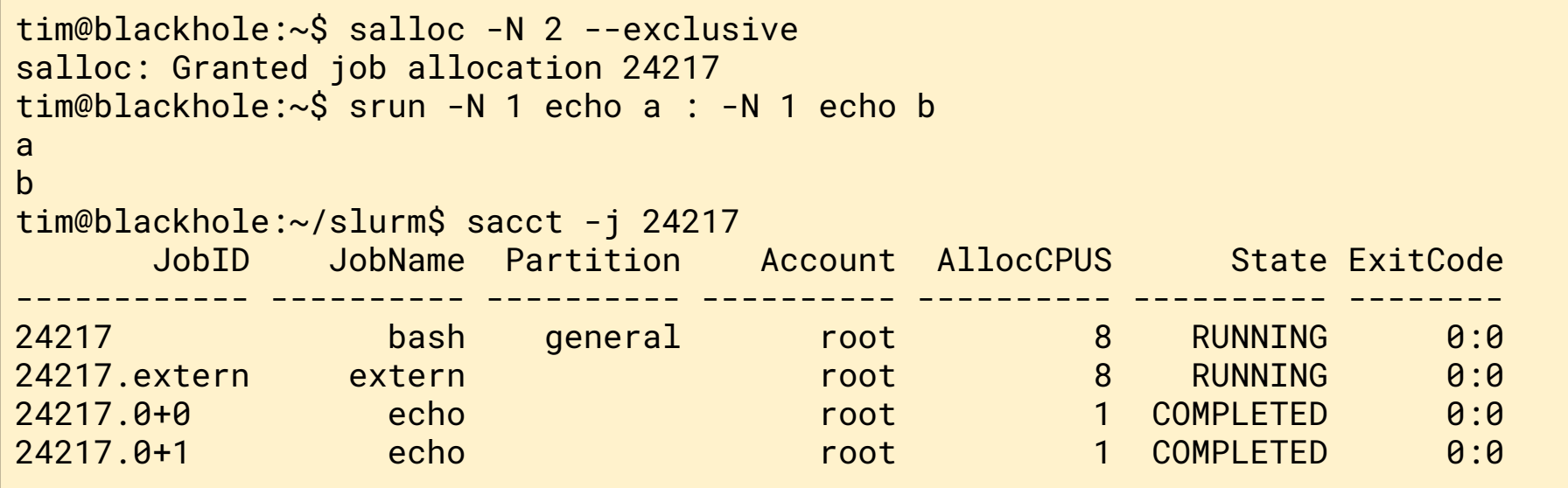

#### --threads-per-core

- Previously only affected allocation
- Now influences placement of tasks
- Implies --cpu-bind=threads
- Like  $-$ -hint=nomultithread, but more control for threads>2

#### --threads-per-core

- Max number of threads per core
	- srun -n1 -c2 --threads-per-core=2 prog
		- Places two cpus on one 2 threaded core
	- srun -n1 -c2 --threads-per-core=1 prog
		- Places one cpu per core

# "Interactive" Job Step

- Easier way to force a user's terminal to the compute nodes when using salloc
- Replace complicated SallocDefaultCommand settings with a new "Interactive" step
- Tracked in accounting appropriately, and will not cause confusing step-launch issues for GRES or GPUs

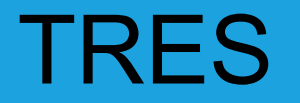

- Add new --ntasks-per-gpu option
	- Does what it says on the tin

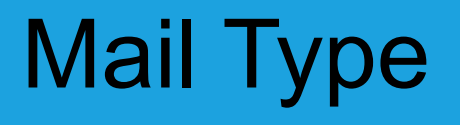

- New "Invalid Dependency" mail type
	- Message sent when job is removed due to invalid dependencies
		- Due to DependencyParameters=kill\_invalid\_depend

# **Reservations**

- Allow users to delete reservations
	- Enable with new SlurmctIdParameters=user resv\_delete option
	- $\circ$  Only permitted if they would have been allowed to run within the reservation
- Allow multi-reservation job submission:
	- sbatch --reservation=foo,bar,baz myjob.sh

# **Reservations**

- New AllowGroups access control on a reservation
	- Permit access by UNIX group
- Skip the next occurance of a repeating reservation:
	- scontrol update reservation=weekly\_resv skip

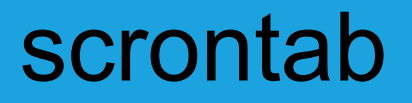

- Permit users to submit recurring jobs, with a crontab compatible syntax for recurrence
- And add a new "scrontab" user command to manage them

### Slurm 20.11 Anti-Roadmap

# Code removals

- "Layouts / Entities"
	- Finally removed
- Message Aggregation
	- Removed in favor of new method for RPC queuing in slurmctld

#### … and Beyond

# Expose Additional Scheduling Details

- Mark nodes blocked from running jobs by a future larger job as something other than IDLE
	- Exact display name still TBD (e.g. PreAllocated)
	- Accounting will still reflect these nodes as IDLE, but at least sinfo will separate them and keep your users from complaining that their job won't launch while nodes are IDLE
- Expose a timestamp of the last backfill cycle to consider the job for execution
	- Useful for backfill tuning

#### HPE Cray Shasta Support

● In progress

# Upcoming Events

### SC20 Conference

- There will be a Slurm Community BoF at the virtual SC20
	- Details to be announced, will be posted to slurm-announce and slurm-users when available
	- Similar-but-even-more-condensed format to SLUG'20

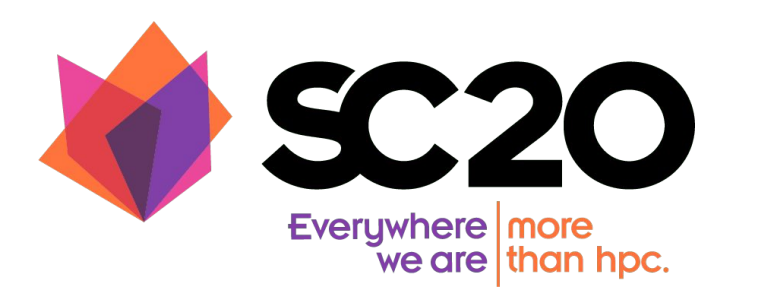

#### SLUG'21

- While we'd usually announce our next year's location at the end of SLUG, unfortunately we cannot commit at the moment
- Expect further details (through slurm-announce and slurm-users mailing lists) in the spring

# SchedMD is Hiring

- SchedMD is always looking to hire experienced systems programmers and support staff
- [https://schedmd.com/careers.php](https://www.schedmd.com/careers.php)
- [jobs@schedmd.com](mailto:jobs@schedmd.com)

### Open Q+A

#### End Of Stream

● Thanks for watching!